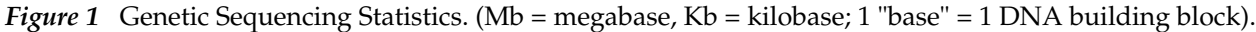

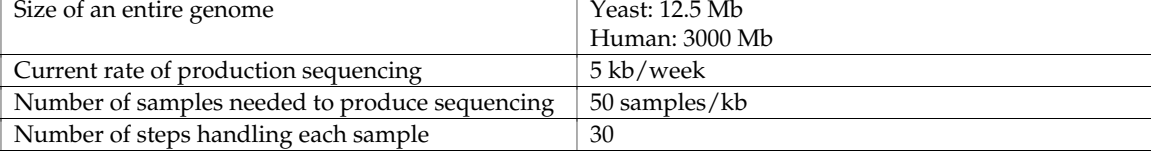

*Figure 2***.** Comparison of Genesis, Biotest, and SYGI. All three routines carry out the same protocol, transferring the contents of 2 48 well sample plates to a single 96 well plate. A) Genesis procedure, as printed from Genesis; this does not reflect Genesis' programming style. B) SYGI procedure. C) Biotest procedure; commands are numbers 1-90. Indented lines following commands are parameters for that command. Note that several files are used.

## **A) GENESIS Example**

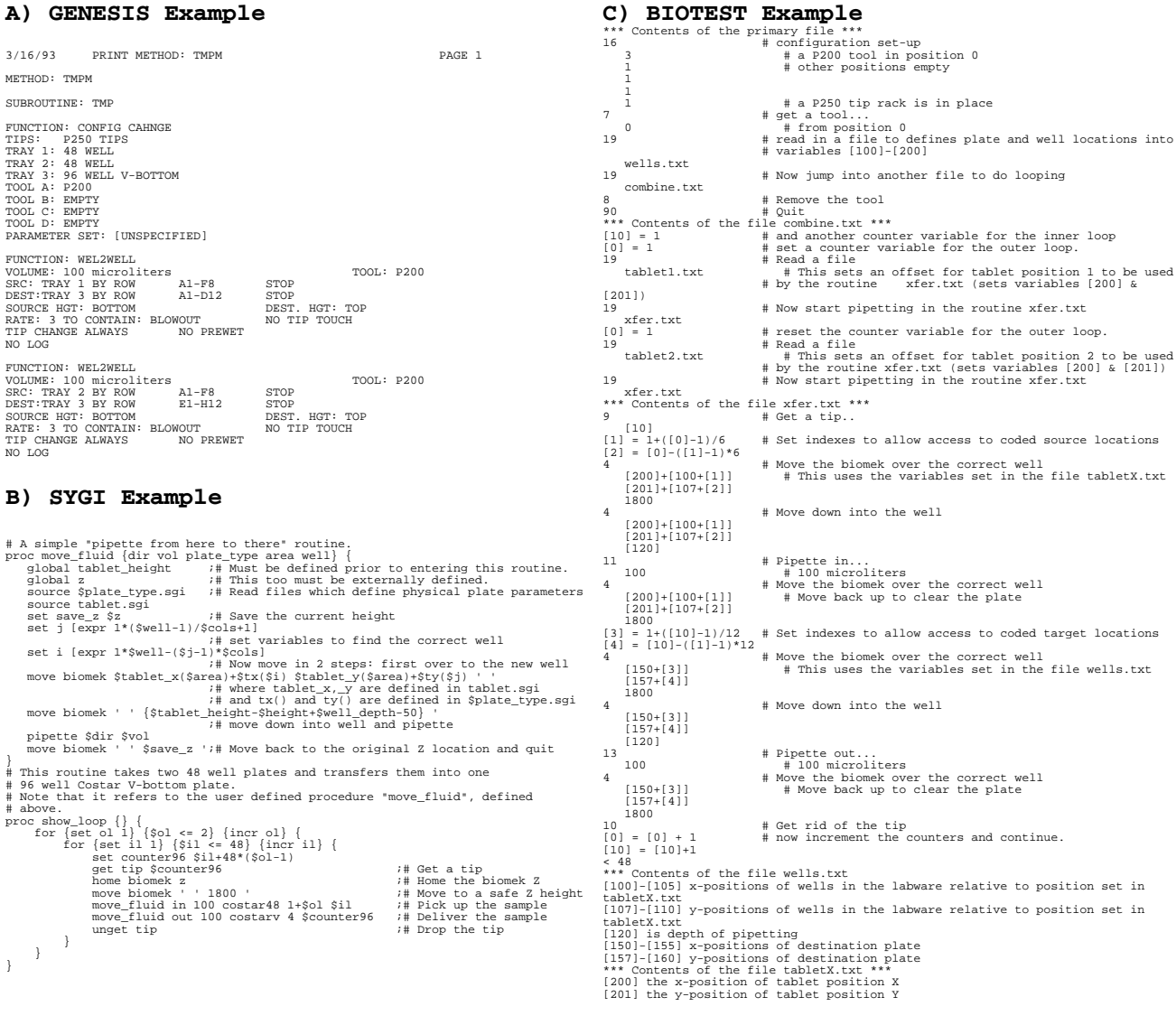